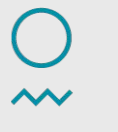

**Norwegian** Meteorological Institute

#### **wavy - a package for wave model validation** From a CFOSAT user perspective

**Patrik Bohlinger**, Gaute Hope, Lars Robert Hole, Trygve Halse, Øyvind Breivik

12.09.2022 Patrik Bohlinger

#### About me

- ❏ operational wave modelling WW3
- ❏ wave model validation
- ❏ statistical modelling
- ❏ non-stationary extreme values

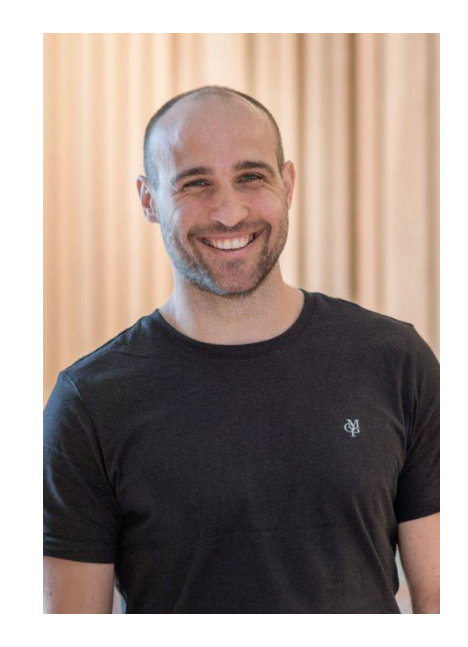

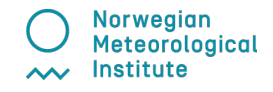

#### **README.md**

#### wavy

C conda test passing C Python build and test wheels passing C lint passing coverage 43% docs passing

#### **Main developer and moderation:**

Patrik Bohlinger, Norwegian Meteorological Institute, patrikb@met.no

#### **Purpose**

Package to aid the collocation of observations and wave model output as well as subsequent wave model validation. Observational sources can be satellite altimetry or in-situ data. A variety of open source alternatives is implemented.

#### **Docs**

For more information about the package as well as documentation please refer to the documentation.

#### **Credits**

When using wavy please give credit by citing: Bohlinger et al. 2019

Norwegian **Meteorological** Institute ᄊ

0

- ❏ obtaining satellite data
- ❏ organizing observations for frequent use

❏

- ❏ obtaining satellite data
- ❏ organizing observations for frequent use
- ❏ collocation with model output
- ❏ validation of collocated time series

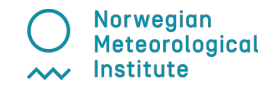

- ❏ obtaining satellite data
- ❏ organizing observations for frequent use
- ❏ collocation with model output
- ❏ validation of collocated time series
- ❏ get quick looks

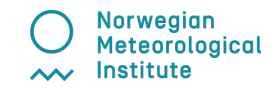

Ease collocation/validation &

enable the comparison of different methods

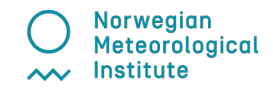

# Structure of wavy

remote and local data sources

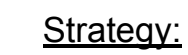

- build on existing services
- use of open data
- use standards (e.g. cf)
- use config files to introduce flexibility
- tailored to marine applications
- for our purpose: **less is more**

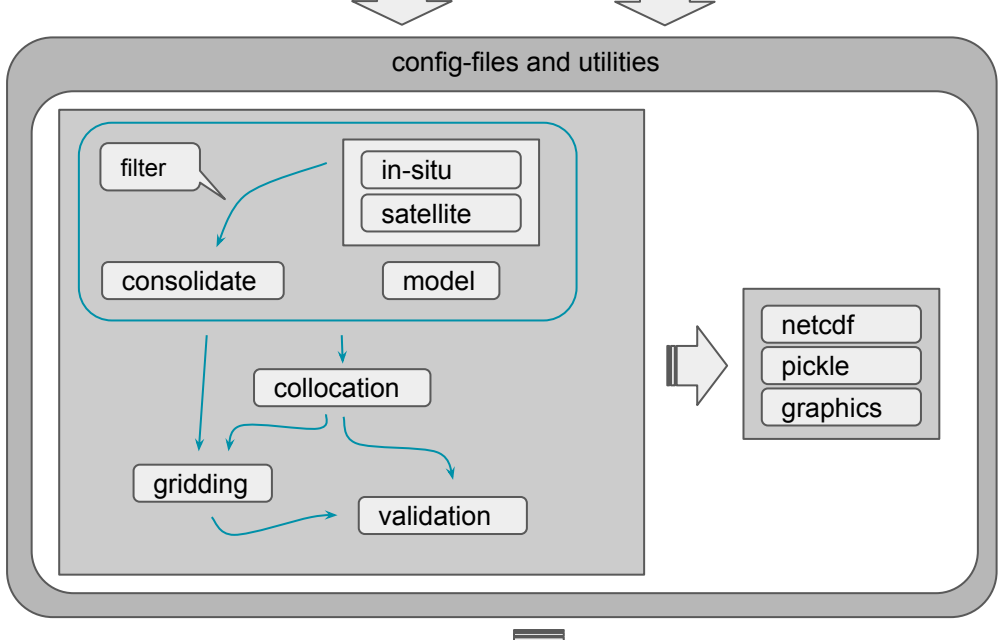

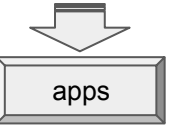

Norwegian **Meteorological** Institute ᄾᄉ

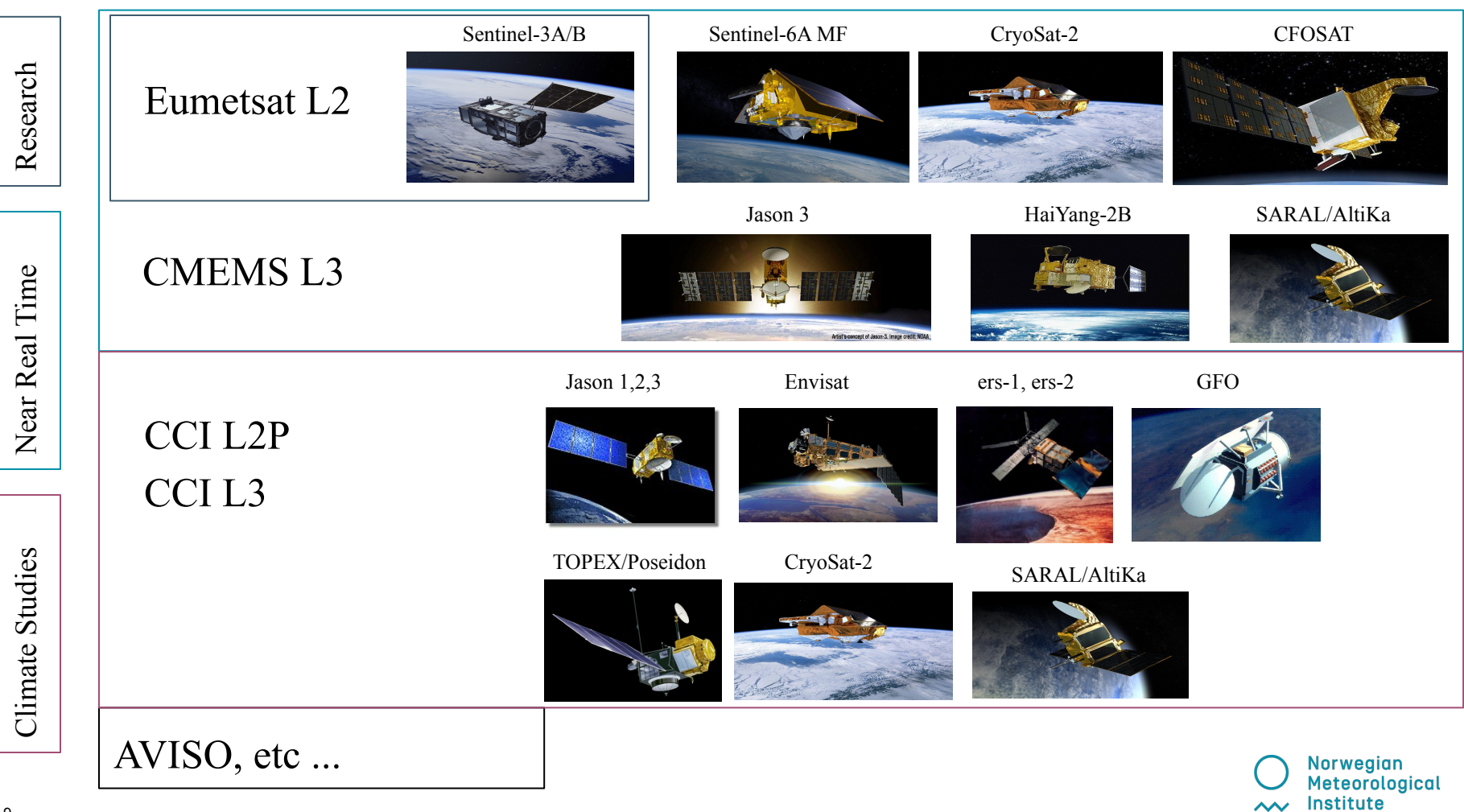

### Example: altimetry

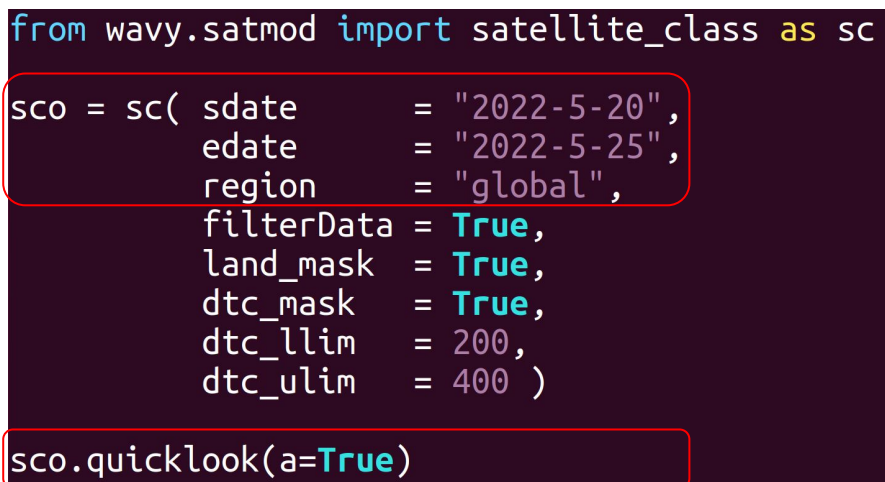

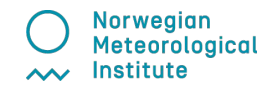

### **Example: altimetry**

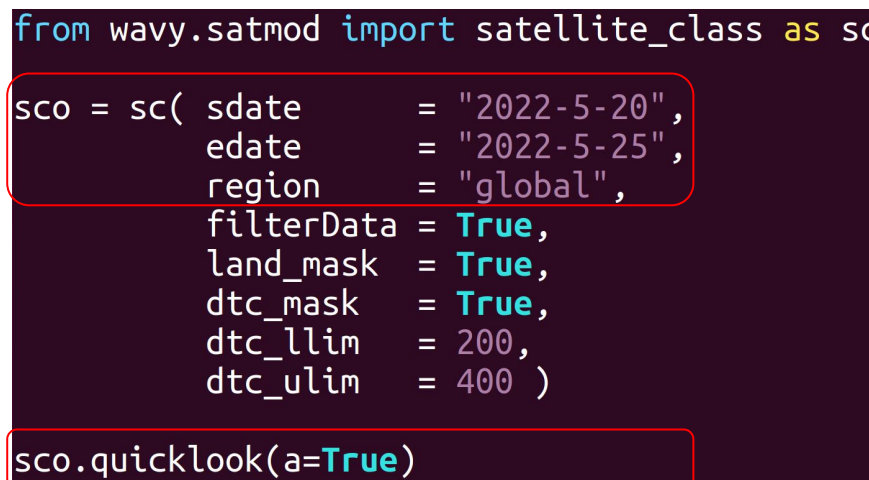

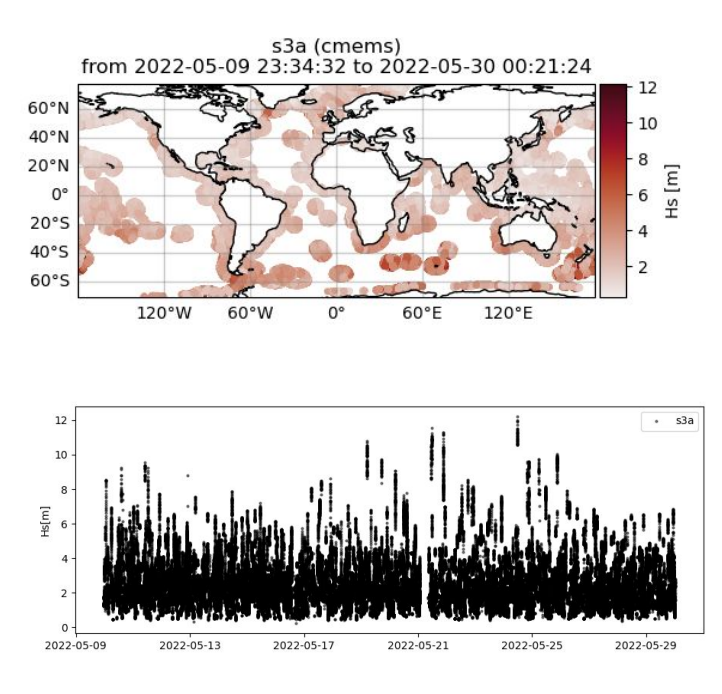

Norwegian<br>Meteorological Institute  $\sim$ 

### Example: altimetry

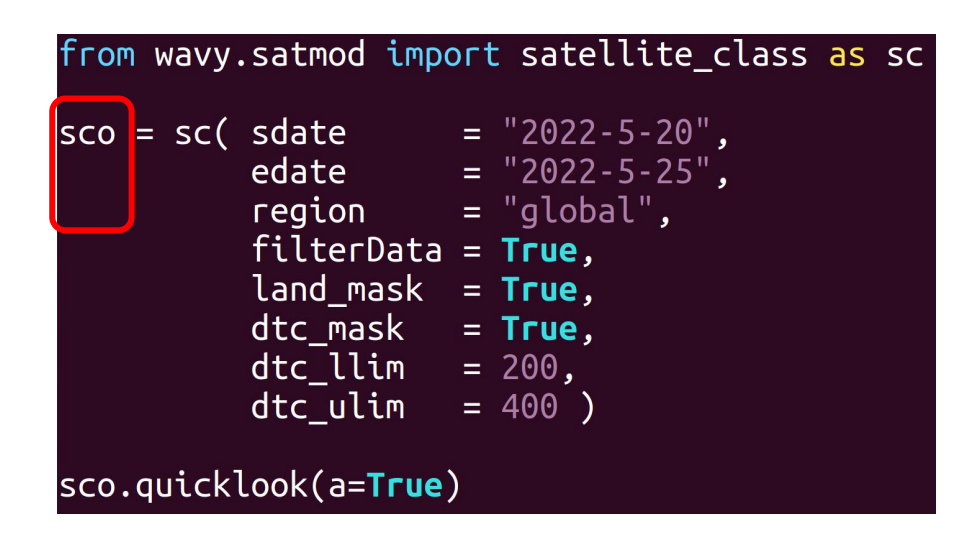

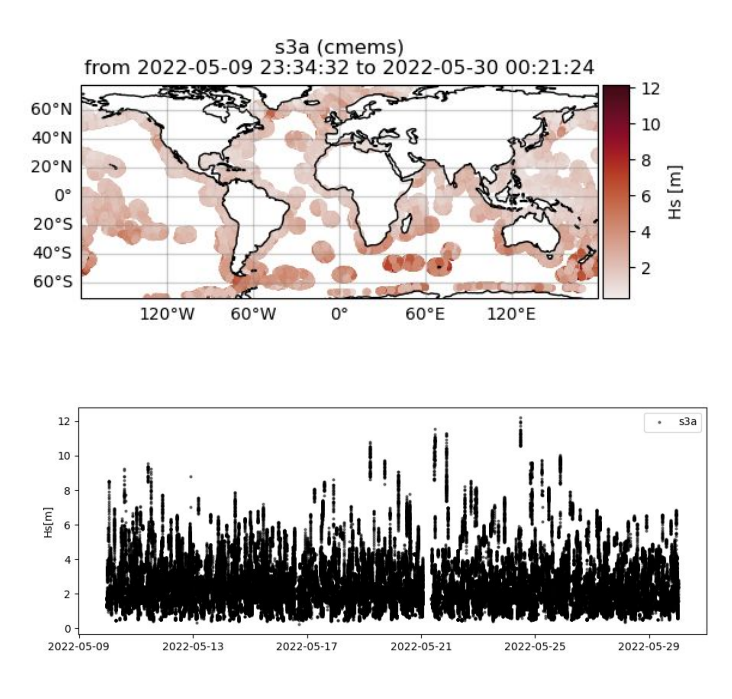

#### Class object structure

satellite class object:

- meta info
- class methods

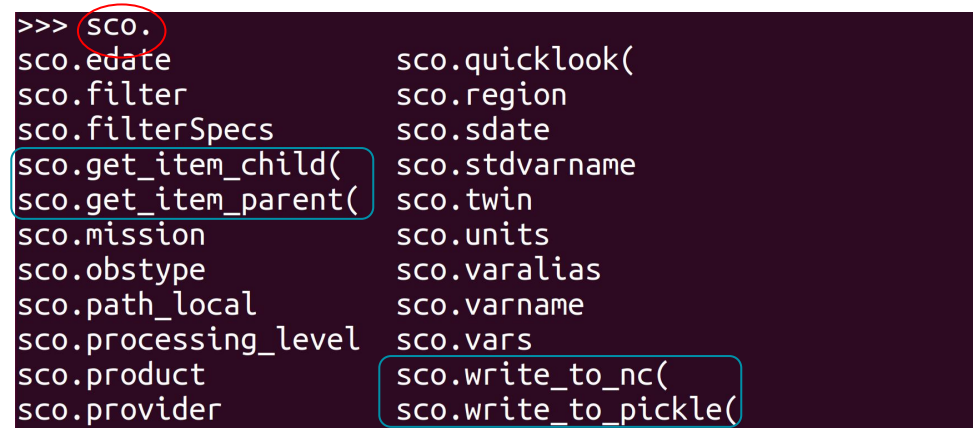

- dictionary
- meta of source file

>>> sco.vars.keys()  $>>$ 

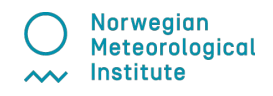

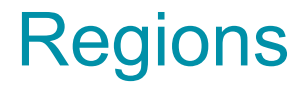

regular lat/lon boundaries  $\Box$  $\Box$ 

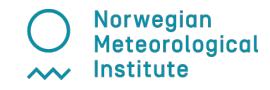

# **Regions**

- regular lat/lon boundaries 9
- $\Box$  polygon
- geojson  $\Box$
- trajectory  $\Box$

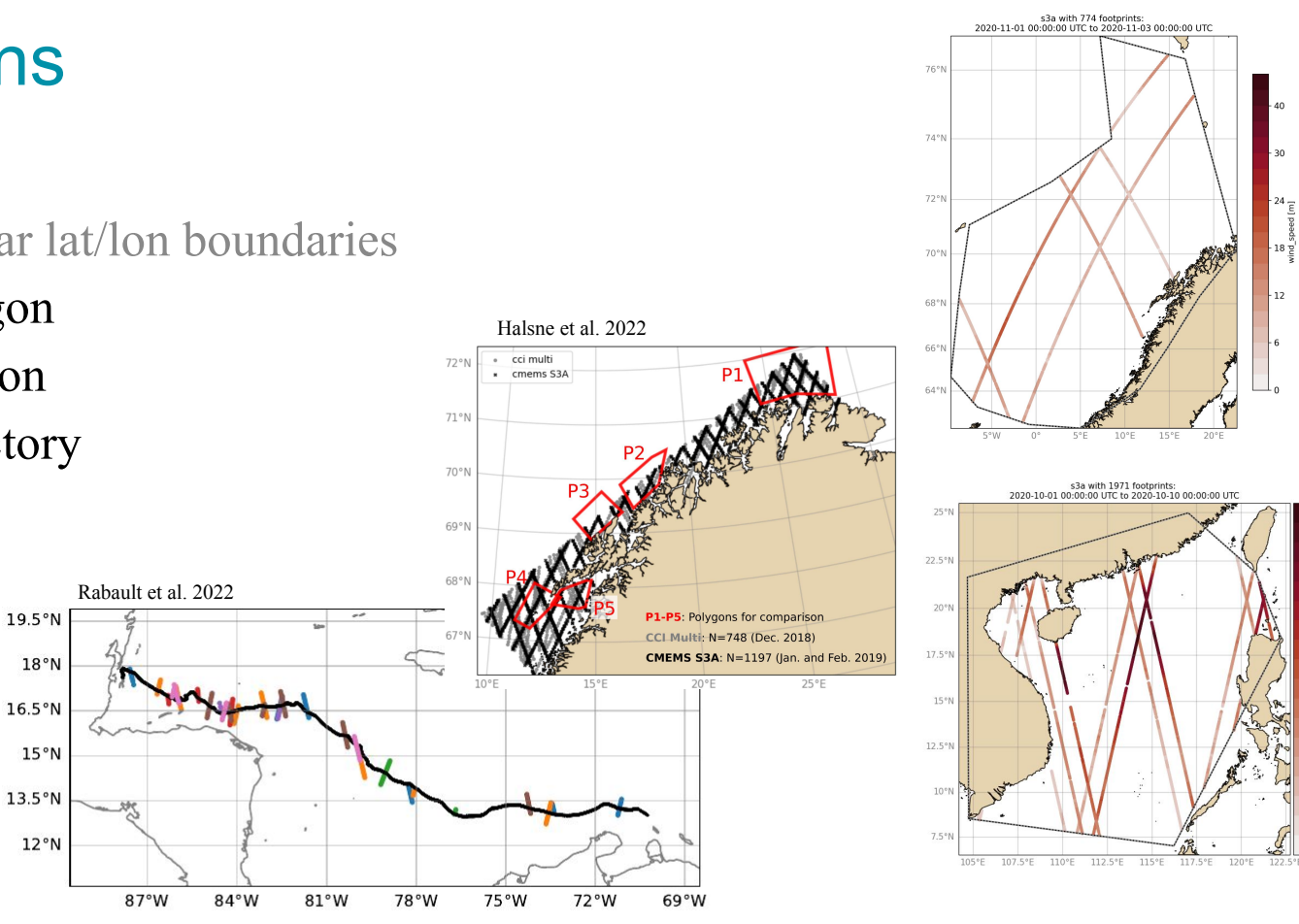

cal

30

 $rac{24}{\epsilon}$ 

 $\begin{array}{c}\n 8 \\
 -3 \\
 \hline\n 18 \\
 \hline\n 2\n \end{array}$ 

#### Example: Workflow

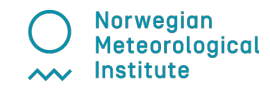

```
Activities El Terminal -
                                                                        Wed 20:22
                                                                                                                                图 杂 单元和元
                                       patrikb@pc5591:~
                                                                               000IO
    File Edit View Search Terminal Help
                                                                                      File Edit View Search Terminal Help
    (base) patrikb@pc5591:~$\Box# ----- satellite retrievals ------------------
                                                                                                                                            - #
                                                                                     from wavy.multisat import multisat class as ms
                                                                                     mso = ms( sdate = "2022-9-2",
                                                                                                edate = "2022-9-511".
F
                                                                                                region = "North Sea",mission = ['s3a', 's3b',\bullet'h2b','cfo',
                                                                                                             'c2', 'a1', 'j3']E
                                                                                     mso.quicklook(a = True, mode = 'indiv')A
                                                                                     # ----- collocation ------------------------
\overline{2}from wavy.collocmod import collocation class as cc
p
                                                                                     \text{cco} = \text{cc} \text{(\text{model} \quad = 'ww3.4km)}.obs obj in = mso,
\geqdistlim
                                                                                                            = 6.date incr = 1)
R
                                                                                     cco.quicklook(a = True)|0\rangleF
                                                                                     # ----- validation ---------------------
                                                                                     valdict = cco.validate_collocated_values()
\sum_{i=1}^{n}\cdotsш
                                                                                                                                            All
                                                                                     <.py" 26L, 689C written
                                                                                                                            11,39
```
### Example: CFOSAT (Tp gridded)

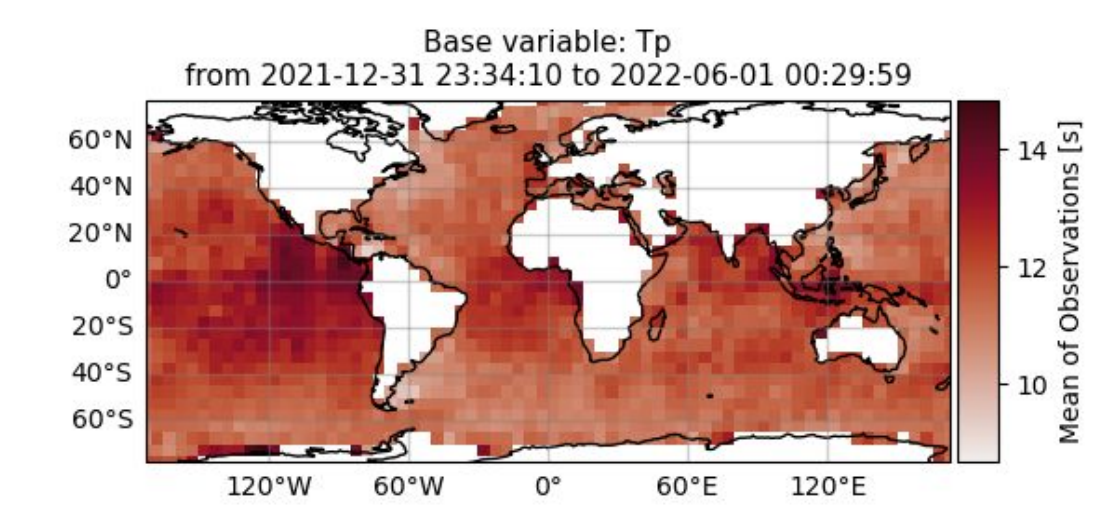

#### imports

from wavy.satmod import satellite class as sc from wavy.gridder import gridder class as gc from wavy.grid stats import apply metric

#### # retrieval

```
sco = sc( sdate = "2022-1-1",
         edate = "2022-6-1",
         mission = "cfo".product = "cfo swim L2P".varalias = 'Lp'.
         return var = 'Tp'.
         region = 'global' )
```

```
# setup grid
bb = (-175, 175, -80, 80)res = (5, 5)qco = qc(ocos=co, bb=bb, res=res)
```

```
# ovals,mvals,Midx = gco.get_obs_grid_idx()
var_gridded_dict, longrid, lat_grid = \langleapp\bar{l}y metric(gco = gco, metric="all")
```
#### # quicklook

 $qco.quicklook( val qrid = var qridded dict,$  $\lambda$  lon grid =  $\lambda$ on grid,  $lat$  grid = lat grid,  $metric = 'mor')$ 

> Meteorological Institute  $\lambda$

### Example: Experimental

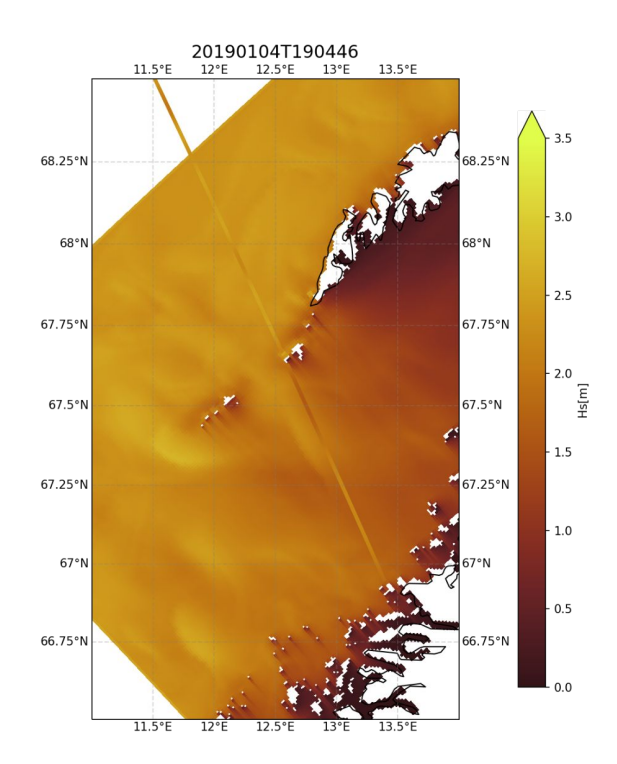

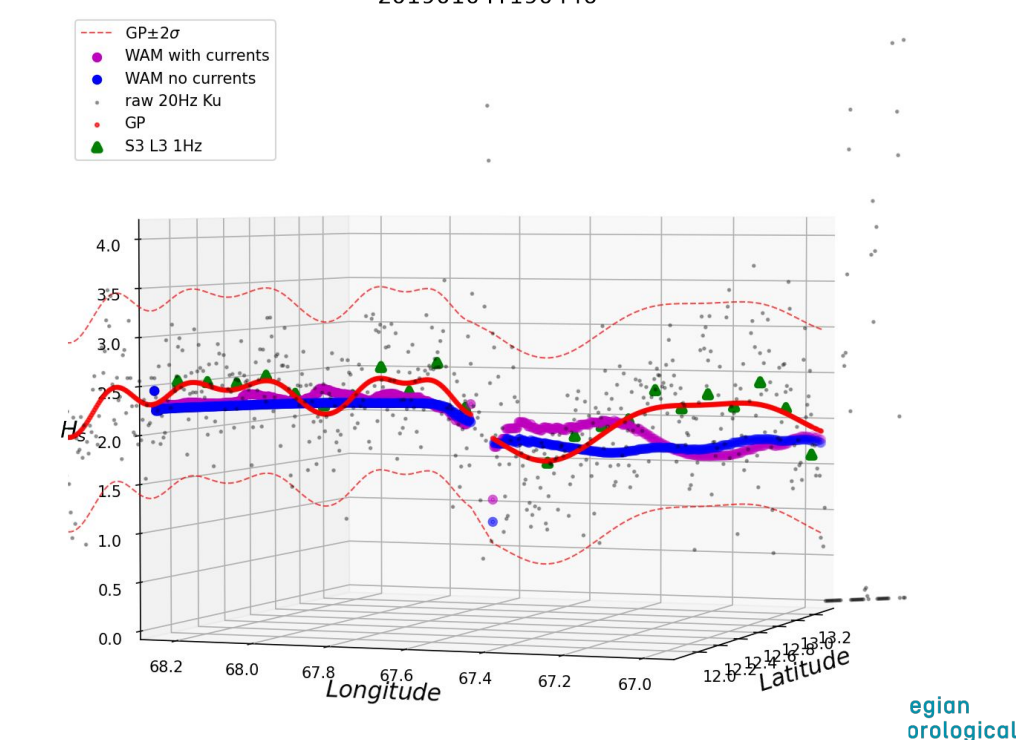

AV Institute

20190104T190446

## Conclusion/Outlook for *wavy*

❏ Practical validation tool for sea state parameters and wind

#### ❏ Extension plans

- ❏ variables like SLA or SST
- $\Box$  filter methods for L2 (EMD, ...)
- ❏ spectral validation from CFOSAT
- ❏ triple/multi collocation methods

#### ❏ Collaboration